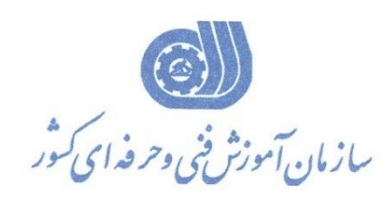

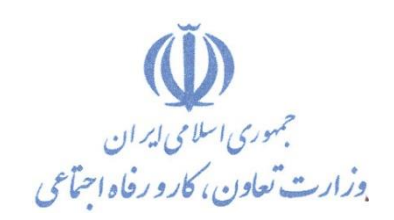

**معاونت پژوهش، برنامهريزي و سنجش مهارت دفتر پژوهش، طرح و برنامهريزي درسي**

استاندارد آموزش شایستگی

# **برنامه نويسي با نرم افزار Twincat3 BECKHOFF**

**گروه شغلي**

# **کنترل و ابزار دقیق**

**کد ملي آموزش شايستگي** 

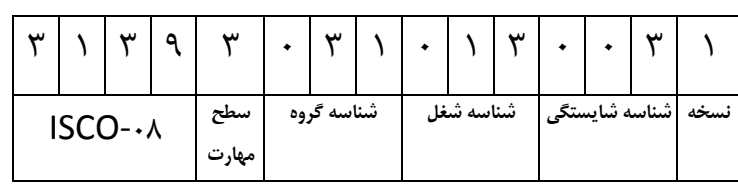

**تاريخ تدوين استاندارد : 89/3/02**

**نظارت بر تدوين محتوا و تصويب استاندارد : دفتر پژوهش، طرح و برنامهريزي درسي کد ملي شناسايي آموزش شايستگي: 333832332332233**

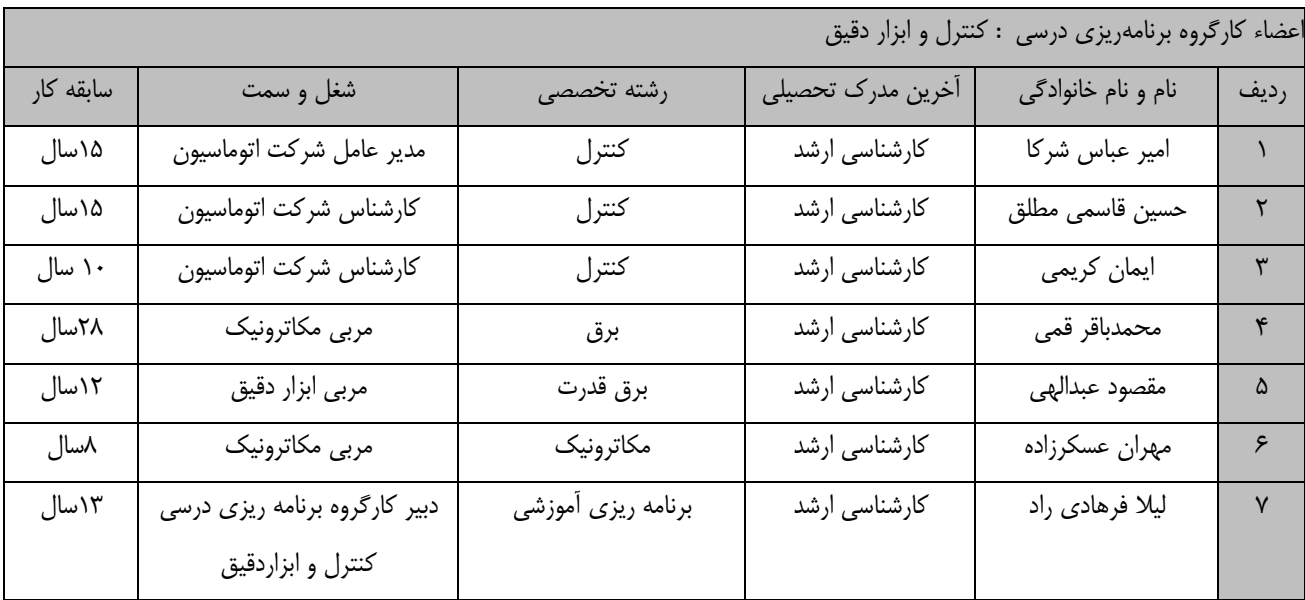

**کلیه حقوق مادي و معنوي اين استاندارد متعلق به سازمان آموزش فني و حرفهاي کشور بوده و هرگونه سوء استفاده مادي و معنووي از آن موجب پیگرد قانوني است.**

> **آدرس: دفتر پژوهش، طرح و برنامهريزي درسي تهران، خیابان آزادي، نبش خیابان خوش جنوبي، سازمان آموزش فني و حرفهاي کشور**

> > **دورنگار 55693569**

**تلفن 55693509** 

**[rpc@irantvto.ir](mailto:rpc@irantvto.ir) : الكترونیكي آدرس**

# **تعاريف :**

**استاندارد شغل :** 

مشخصـات شايسـتگي،هـا و توانمنـدي،هـاي مـورد نيـاز بـراي عملكـرد مـوثر در محـيط كـار را گوينـد در بعضـي از مـوارد اسـتاندارد حرفـهاي نيـز گفتـه مي شود.

# **استاندارد آموزش :**

نقشهی یادگیری برای رسیدن به شایستگیهای موجود در استاندارد شغل.

#### **نام يك شغل :**

به مجموعهاى از وظايف و توانمندى هاى خاص كه از يک شخص در سطح مورد نظر انتظار مى رود اطلاق مى شود.

#### **شرح شغل :**

بيانيهاي شامل مهم ترين عناصر يک شغل از قبيل جايگاه يا عنوان شغل، كارها ارتباط شغل با مشاغل ديگر در يک حوزه شغلي، مسئوليتهـا، شـرايط كـاري و استاندارد عملكرد مورد نياز شغل.

# **طول دوره آموزش :**

حداقل زمان و جلسات مورد نياز براي رسيدن به يک استاندارد آموزشي.

## **ويژگي كارآموز ورودي :**

حداقل شايستگي ها و توانايي هايي كه از يک کارآموز در هنگام ورود به دوره آموزش انتظار مي رود.

# **كارورزي:**

كارورزى صرفا در مشاغلي است كه بعد از آموزش نظرى يا همگام با آن آموزش عملي به صورت محدود يا با ماكت صورت ميگيرد و ضـرورت دارد كـه در آن مشاغل خاص محيط واقعي براي مدتي تعريف شده تجربه شود.(مانند آموزش يک شايستگي که فرد در محل آموزش به صورت تئوريـک بـا اسـتفاده از عکـس مي آموزد و ضرورت دارد مدتي در يک مکان واقعي آموزش عملي ببيند و شامل بسياري از مشاغل نمي گردد.)

# **ارزشيابي :**

فرآيند جمعآوري شواهد و قضاوت در مورد آنكه يک شايستگي بدست آمده است يا خير، که شامل سه بخش عملي، کتبي عملي و اخلاق حرفهاي خواهد بود. **صالحيت حرفهاي مربيان :** 

حداقل توانمندي هاي آموزشي و حرفهاي كه از مربيان دوره آموزش استاندارد انتظار مي رود.

# **شايستگي :**

توانايي انجام كار در محيطها و شرايط گوناگون به طور موثر و كارا برابر استاندارد.

**دانش :** 

حداقل مجموعهای از معلومات نظری و توانمندی های ذهنی لازم برای رسیدن به یک شایستگی یا توانایی که میتواند شامل علوم پایه(ریاضی، فیزیک، شـیمی، زيست شناسي)، تكنولوژي و زبان فني باشد.

## **مهارت :**

حداقل هماهنگي بين ذهن و جسم براي رسيدن به يک توانمندي يا شايستگي. معمولاً به مهارتهاي عملي ارجاع مي شود.

## **نگرش :**

مجموعهاى از رفتارهاى عاطفى كه براى شايستگى در يک كار مورد نياز است و شامل مهارتهاى غير فنى و اخلاق حرفهاى مىباشد.

## **ايمني :**

مواردي است كه عدم يا انجام ندادن صحيح آن موجب بروز حوادث و خطرات در محيط كار مي شود.

# **توجهات زيست محيطي :**

ملاحظاتي است كه در هر شغل بايد رعايت و عمل شود كه كمترين آسيب به محيط زيست وارد گردد.

**نام استاندارد آموزش شايستگي:** 

**برنامه نويسي با نرم افزارBECKHOFF 3Twincat شرح استاندارد آموزش شايستگي** :

برنامه نویسی با نرمافزار BECKHOFF 3Twincat یکی از شایستگی های اتوماسیون کار صنعتی بکهوف در حوزه کنترل و ابزار دقیق میباشد. این شایستگی شامل کارهای استفاده از قوانین استاندارد -61131IEC، برنامه نویسی در محیط 3 TwinCAT،استفاده از انواع فانکشن بالکهای منطقی و توابع PID،عیب یابی از برنامه و معرفی محیط Scope،برنامه نویسی در زبان ST و پیادهسازی زبان ++C، SIMULINK/MATLAB و OOP در TwinCAT 3 میباشد. این شغل با مهندسین و تکنسین های برق و کنترل در حوزههای صنعتی در ارتباط میباشد.

**ويژگيهاي کارآموز ورودي** :

**حداقل میزان تحصیالت : کارداني برق**

**حداقل توانايي جسمي و ذهني : سالمت کامل جسمي و ذهني** 

**مهارتهاي پیشنیاز : برنامه نويسي با نرم افزار BECKHOFF 0Twincat با کد 33383332332203**

**طول دوره آموزش :**

**طول دوره آموزش : 52 ساعت و زمان آموزش نظري : 36 ساعت و زمان آموزش عملي : 56 ساعت و زمان کارورزي : 2 ساعت**

**و زمان پروژه : 2 ساعت**

**بودجهبندي ارزشیابي) به درصد (** 

**- کتبي : %06**

**- عملي %56:**

**- اخالق حرفهاي %32:**

**صالحیتهاي حرفهاي مربیان :**

دارای حداقل مدرک کارشناسی برق با 3 سال سابقه مرتبط

**٭ تعريف دقیق استاندارد)اصطالحي( :** 

**در برنامه نويسي با نرمافزار BECKHOFF 3Twincat شايستگي طراحي، برنامه نويسي سیسوت هواي IPC، PLC مبتني بر 3TC به دست مي آيد و در مراحل پیشرفته تر ميتوان شبكههاي صنعتي و هرم هاي اتوماسیوني و کنترل حرکت را نیز اجرا کرد.**

#### **٭ اصطالح انگلیسي استاندارد)اصطالحات مشابه جهاني( :**

#### **Beckhoff TwinCAT 3 PLC Programming**

**٭ مه ترين استانداردها و رشتههاي مرتبط با اين استاندارد :** 

**کارور PLC**

**اتوماسیون کار صنعتي Delta اتوماسیون کار صنعتي Fatek اتوماسیون کار صنعتي Simens اتوماسیون کار صنعتي LS**

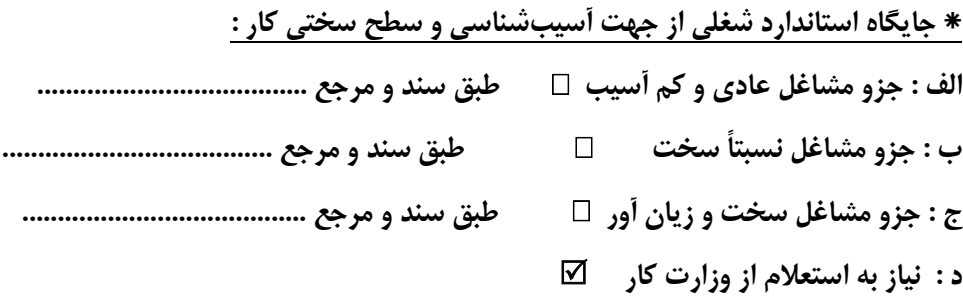

# **استاندارد آموزش شايستگي**

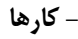

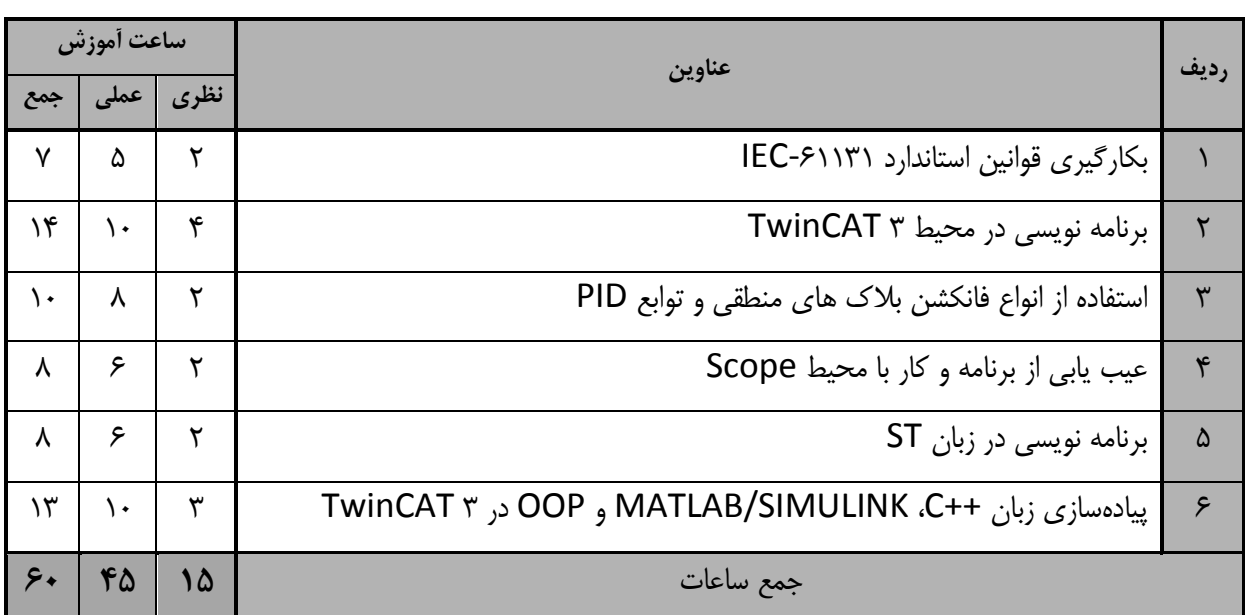

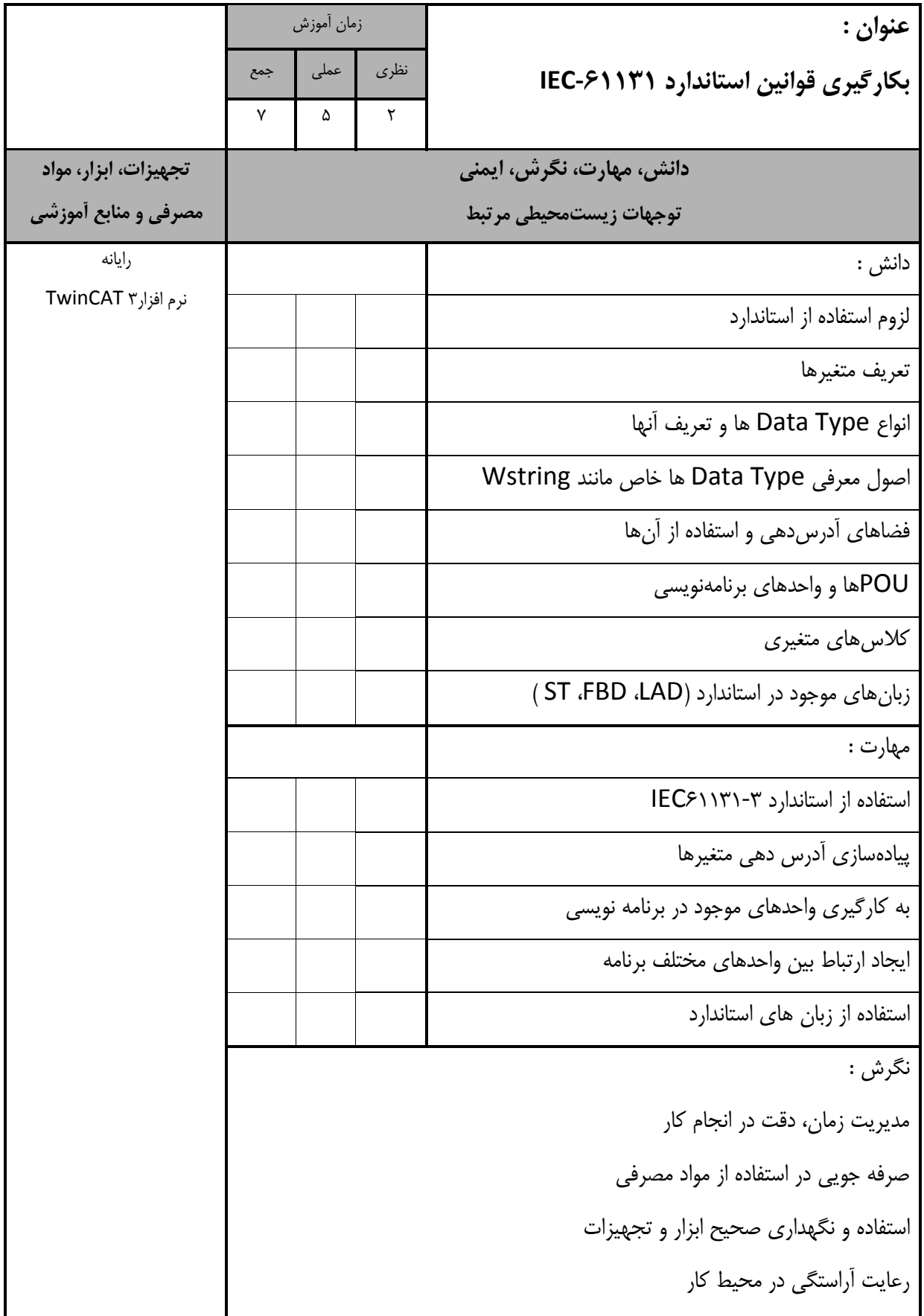

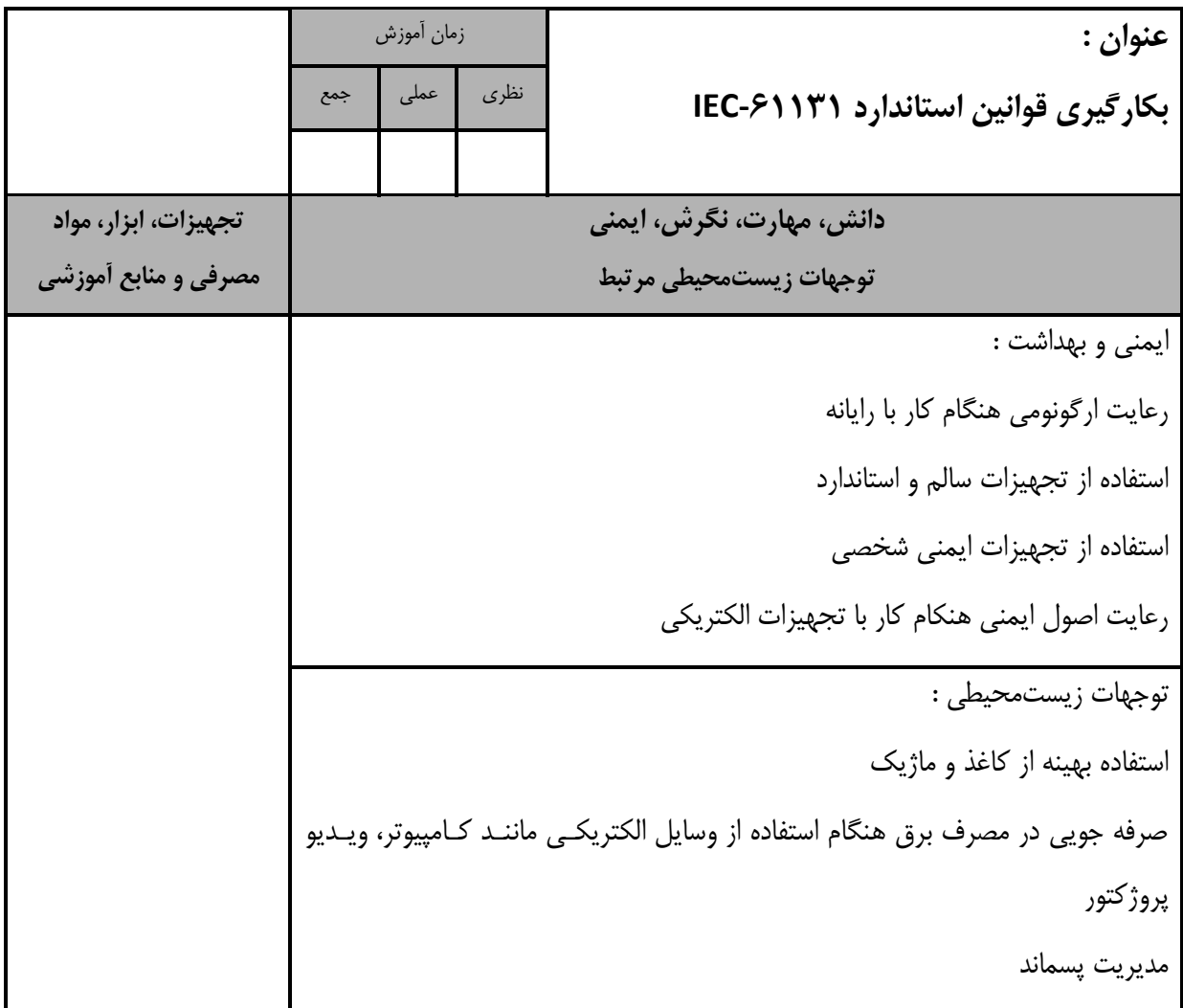

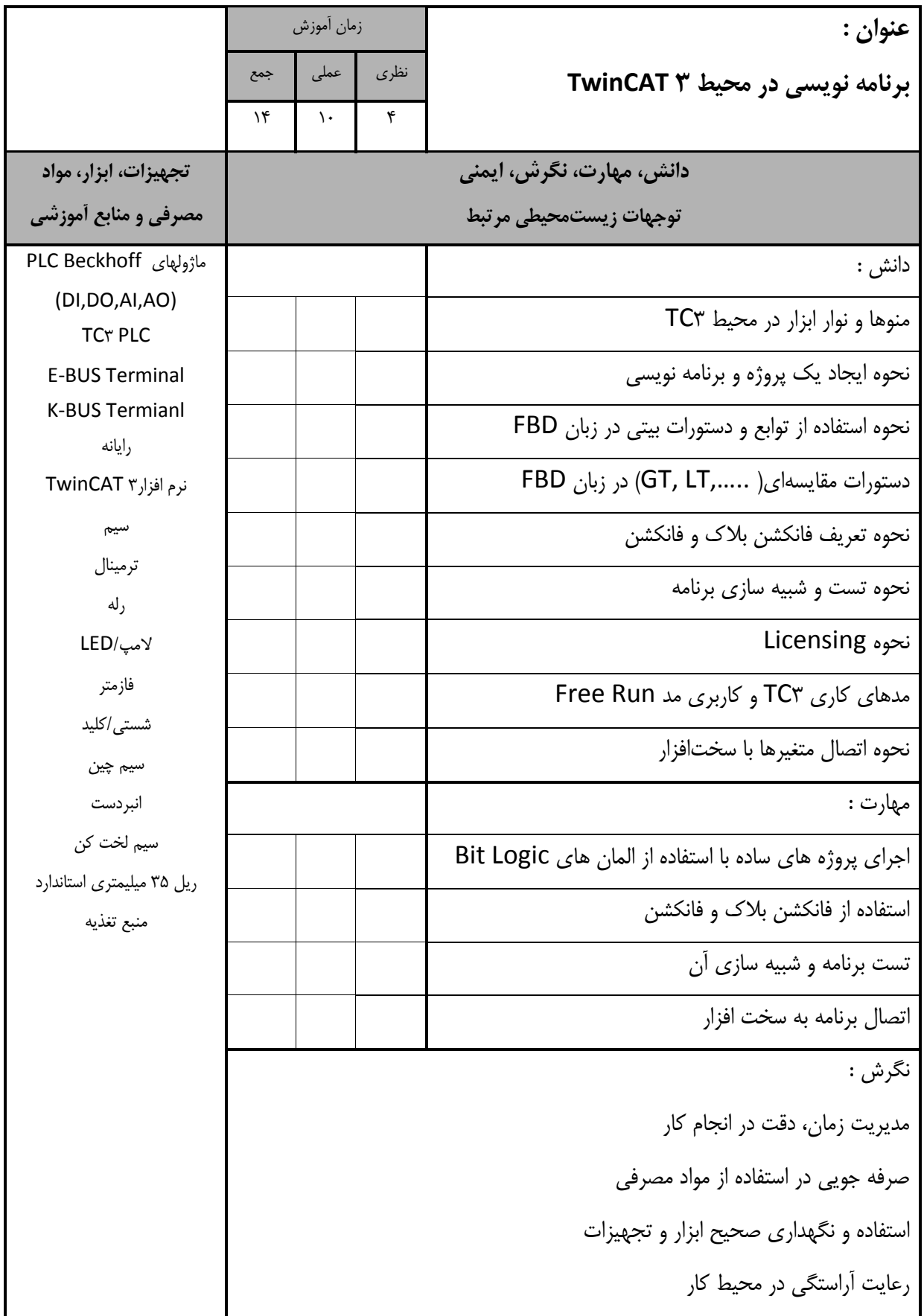

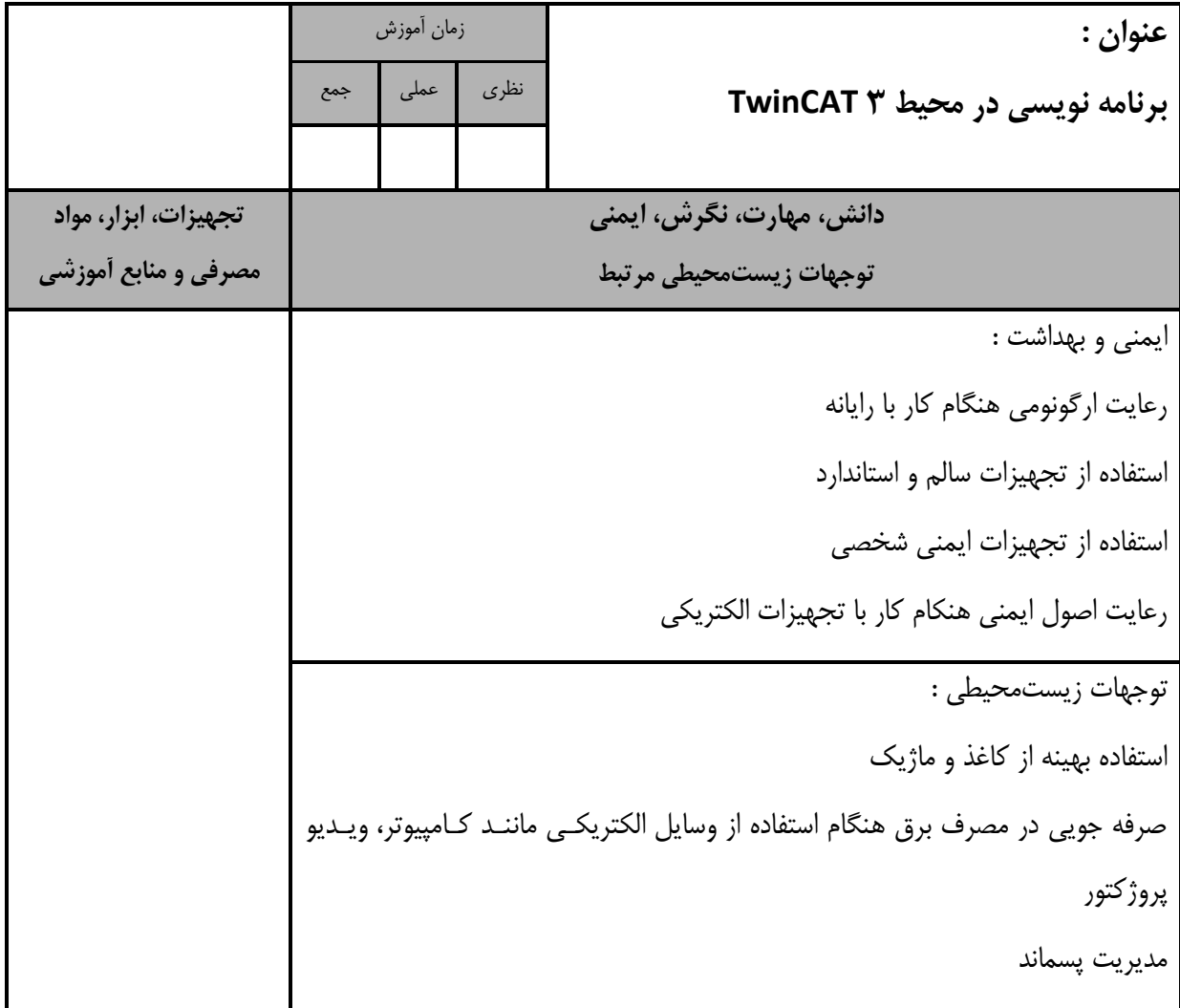

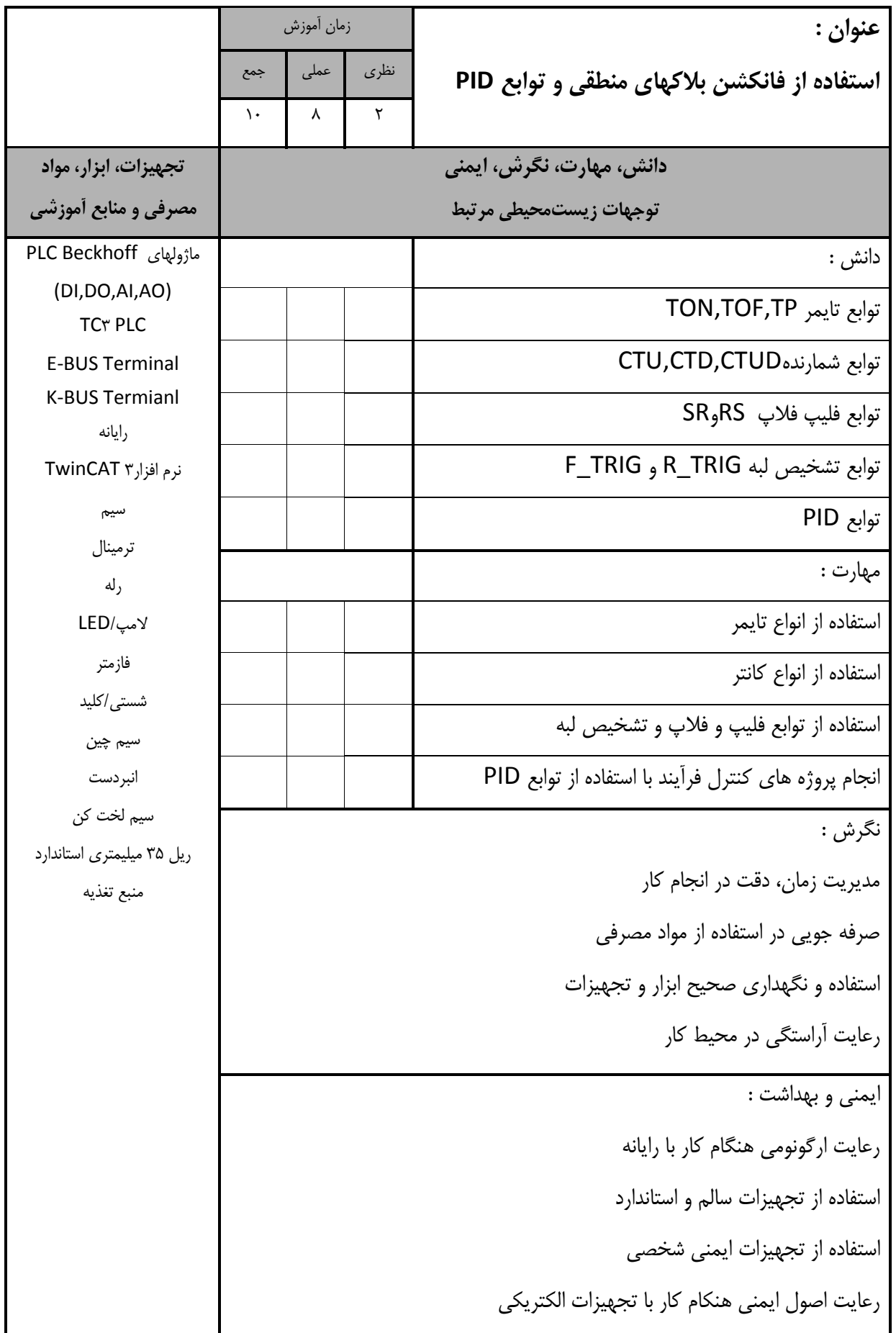

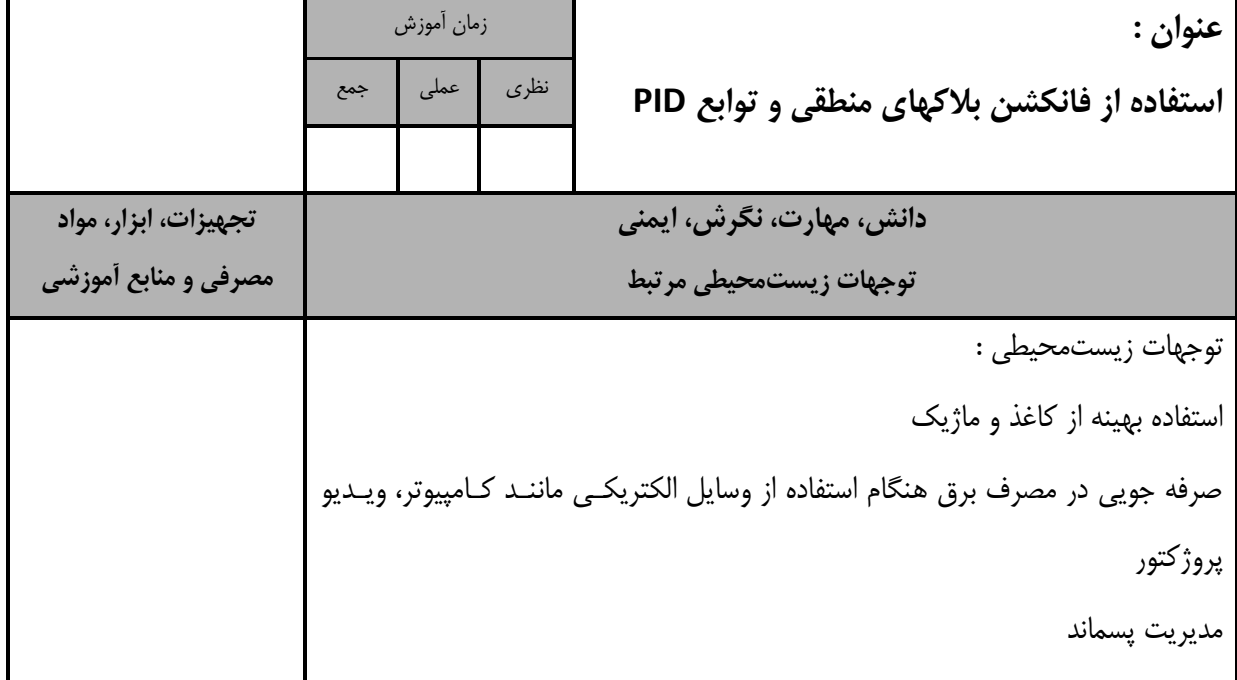

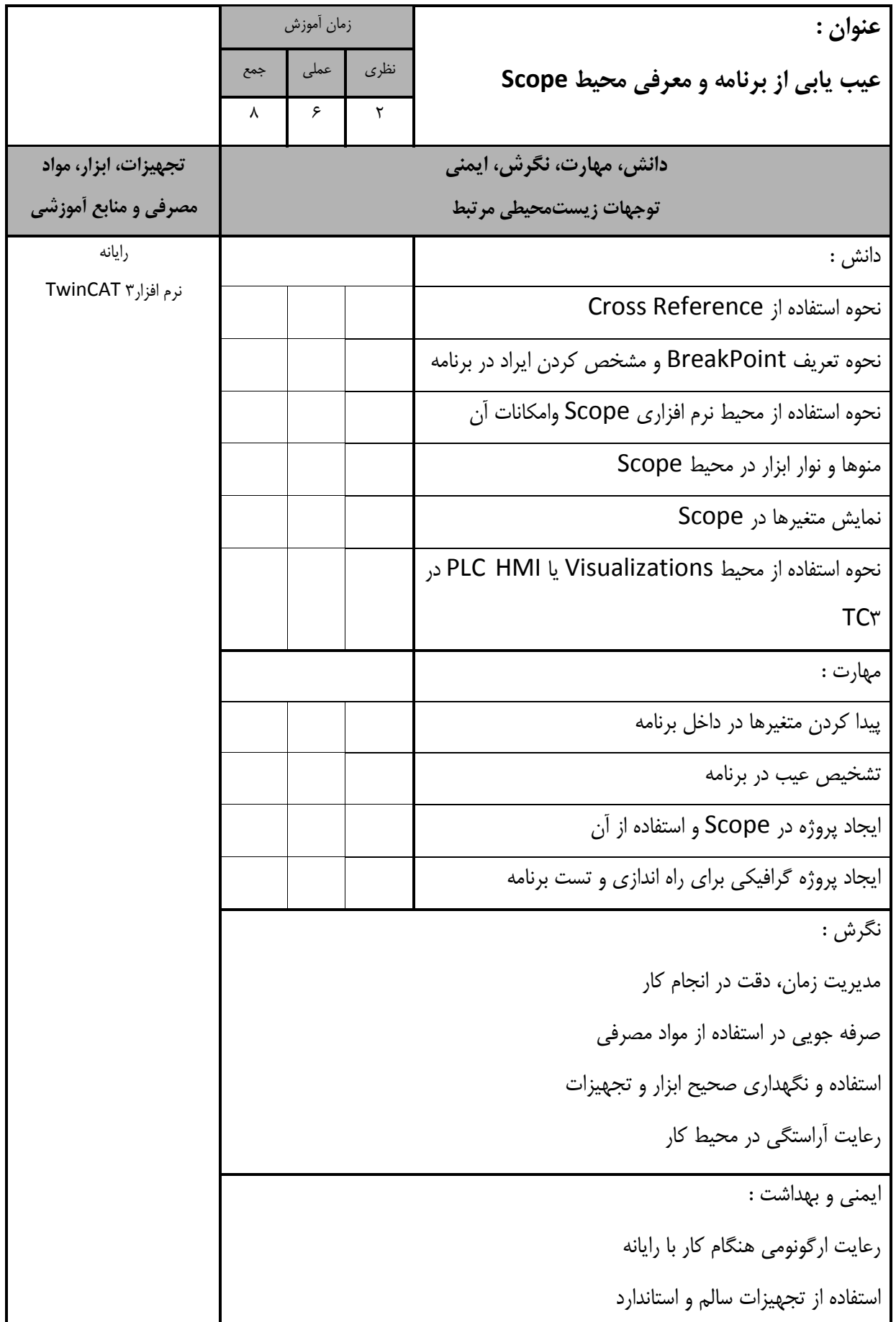

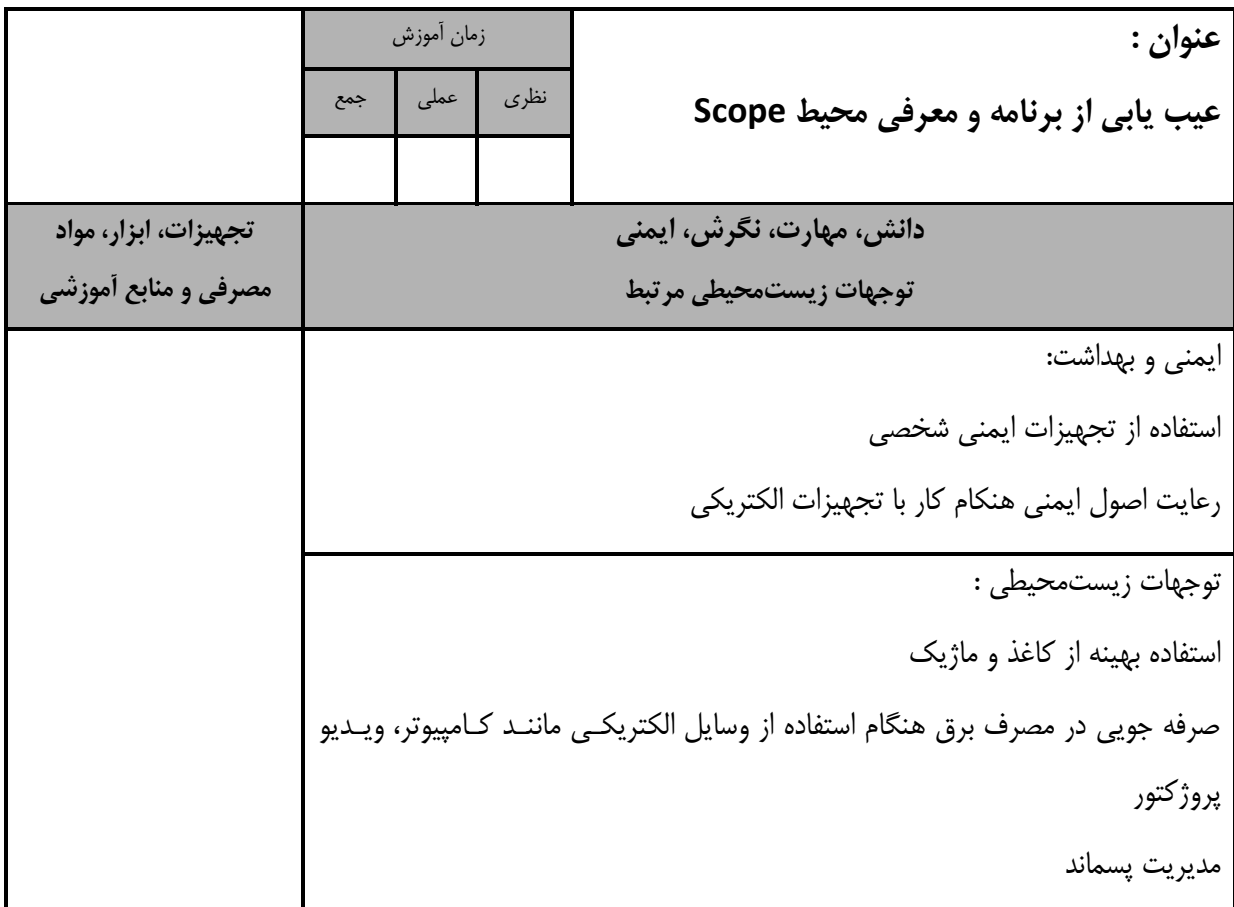

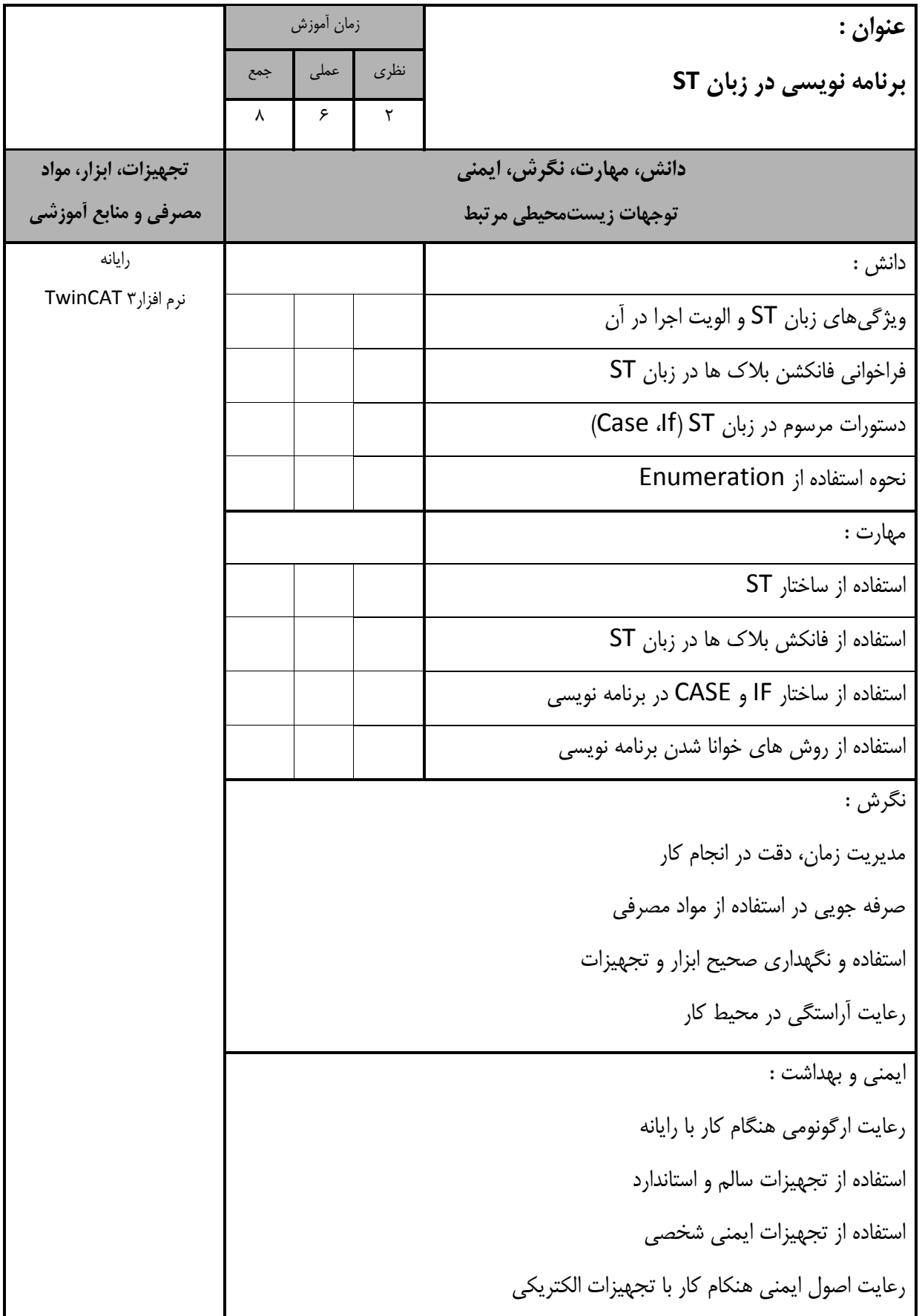

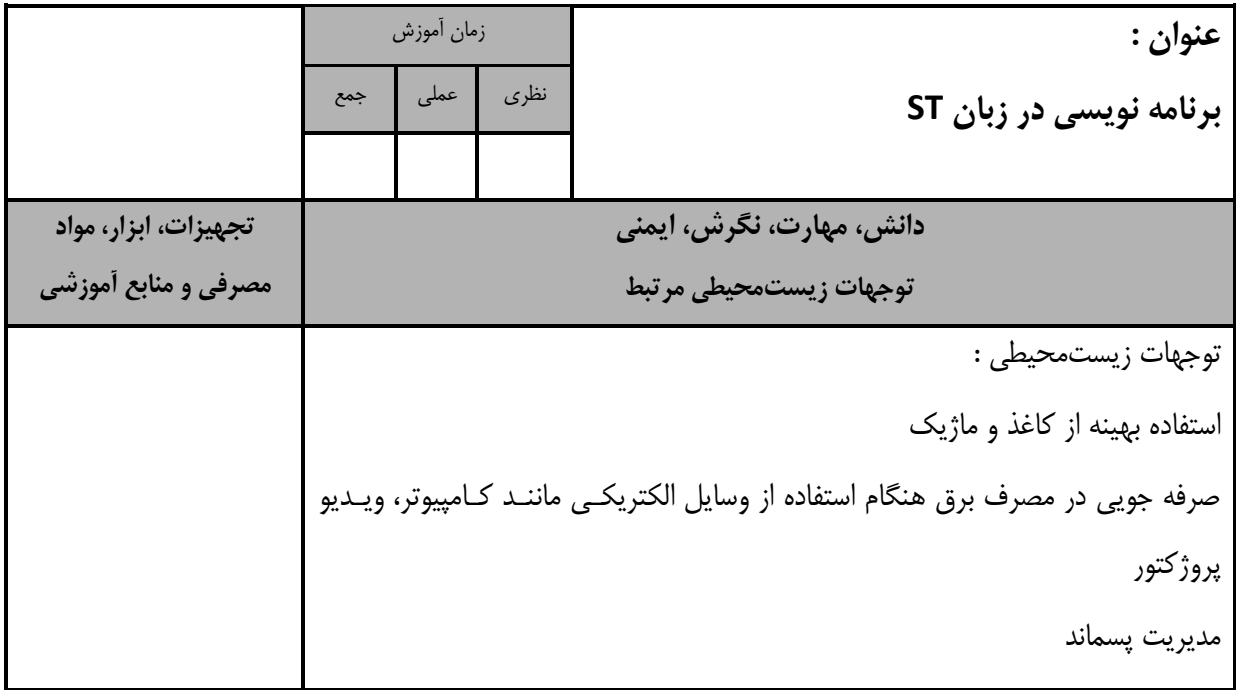

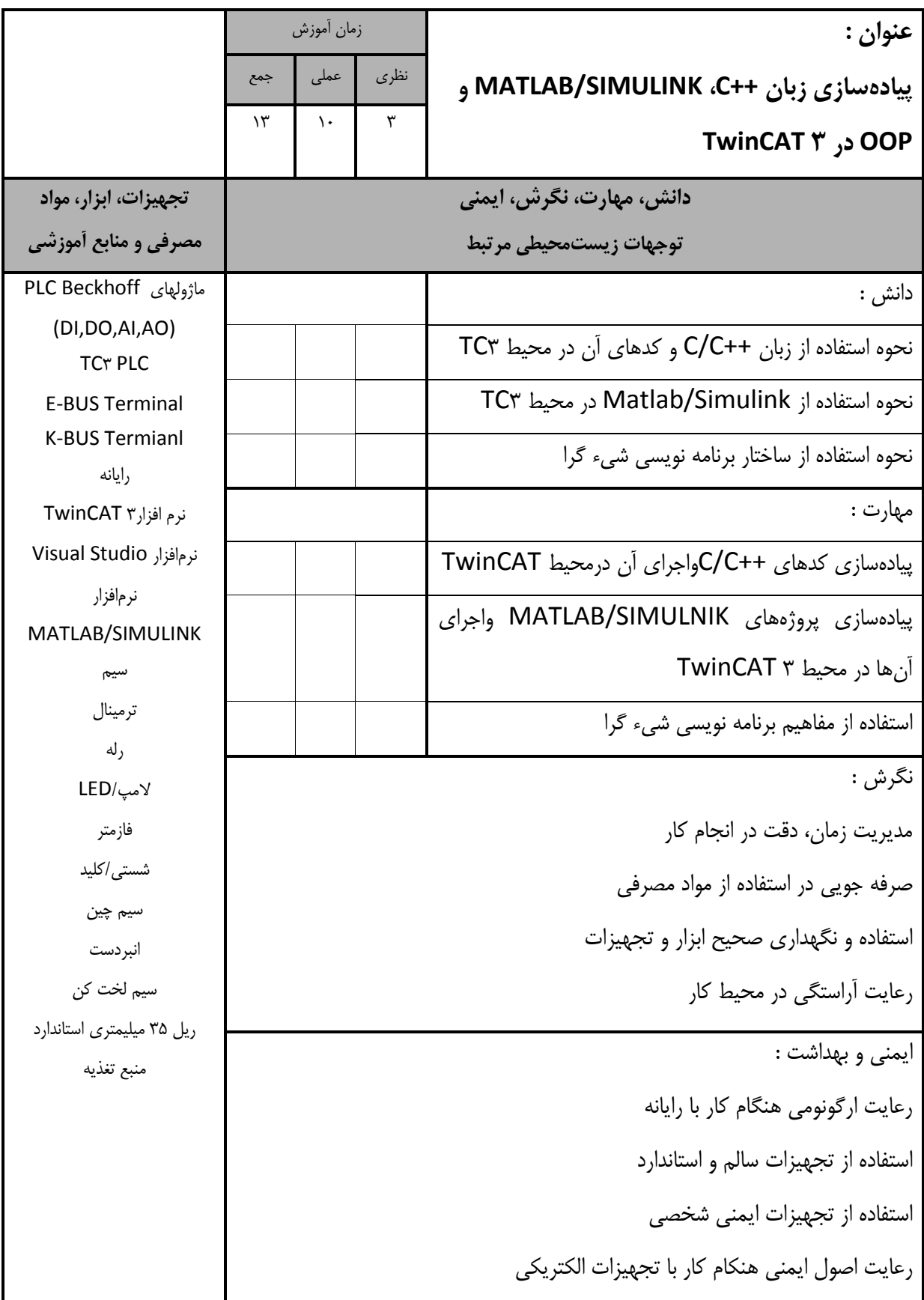

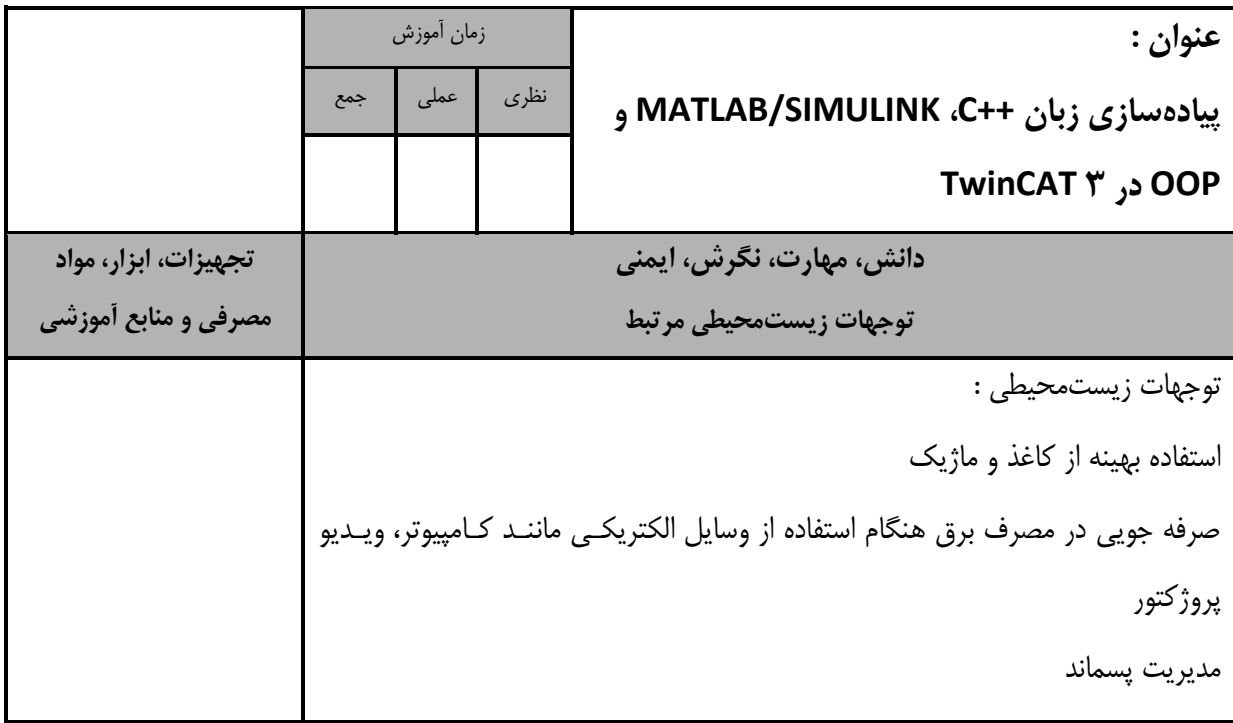

- برگه استاندارد تجهیزات

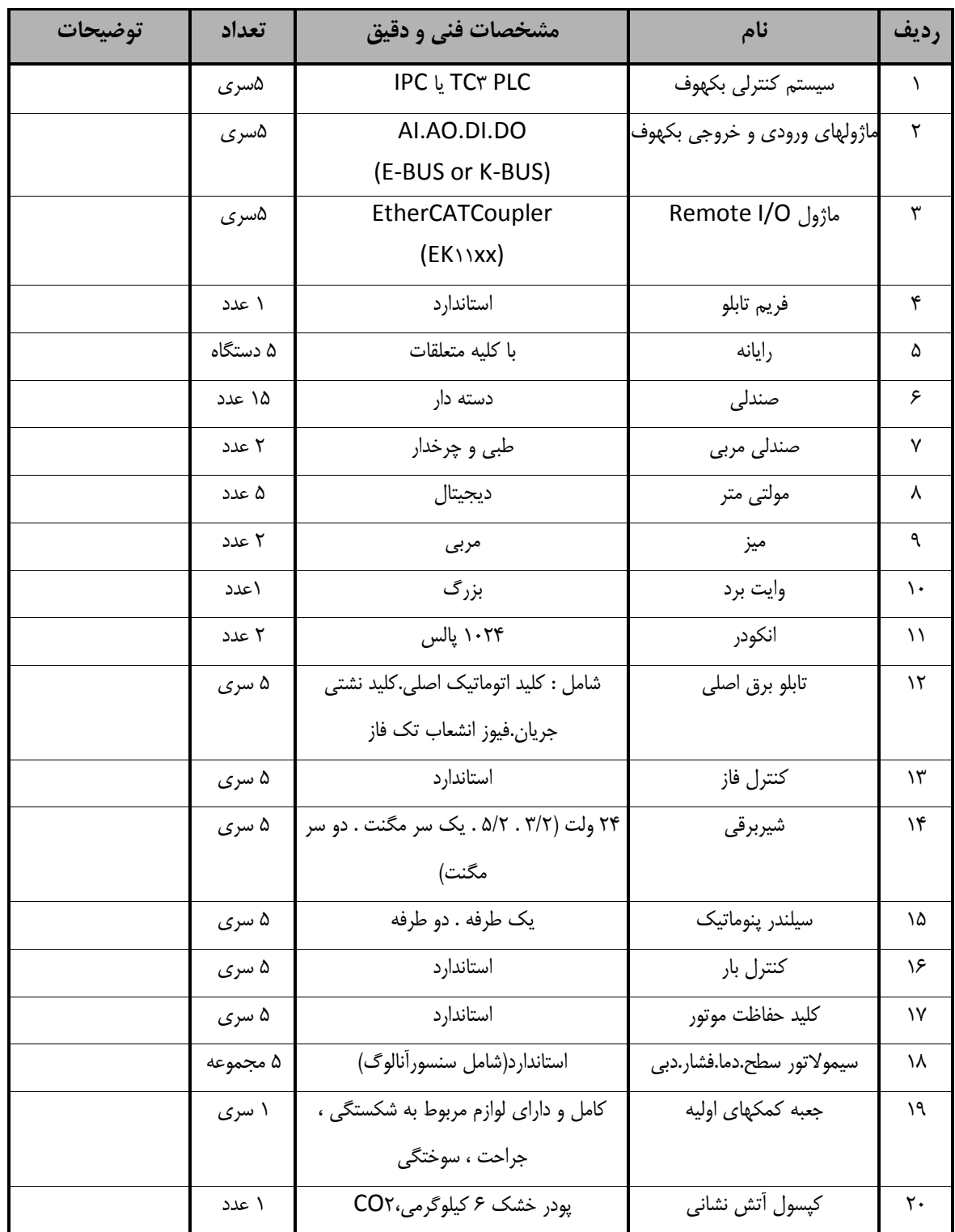

**توجه :** 

**- تجهیزات براي يك کارگاه به ظرفیت 36 نفر در نظر گرفته شود.** 

- برگه استاندارد مواد

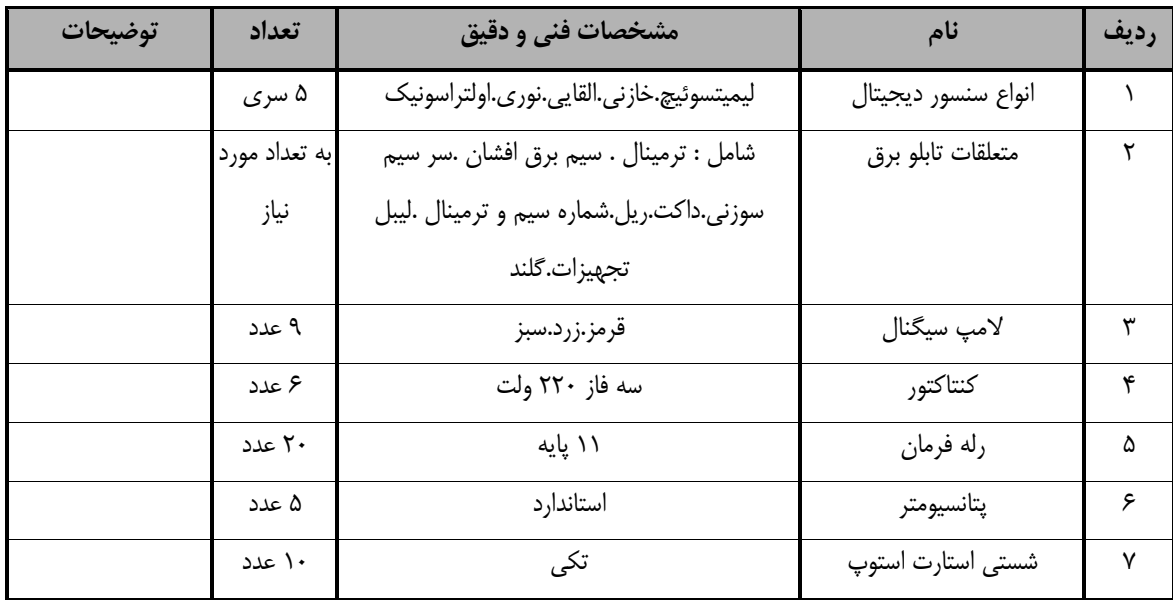

**توجه :** 

**- مواد براي يك کارگاه به ظرفیت 36 نفر در نظر گرفته شود.** 

- برگه استاندارد ابزار

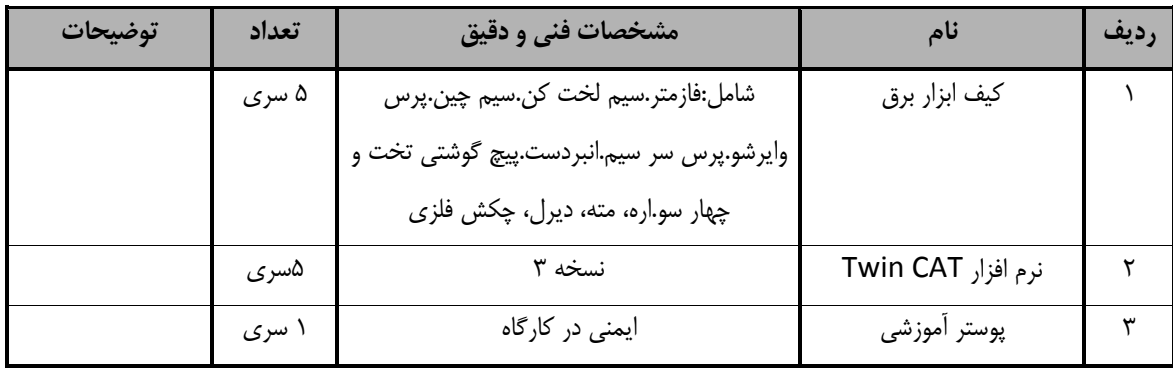

**توجه :** 

**-ابزار براي يك کارگاه به ظرفیت 36 نفر در نظر گرفته شود.**